# **Table of Content**

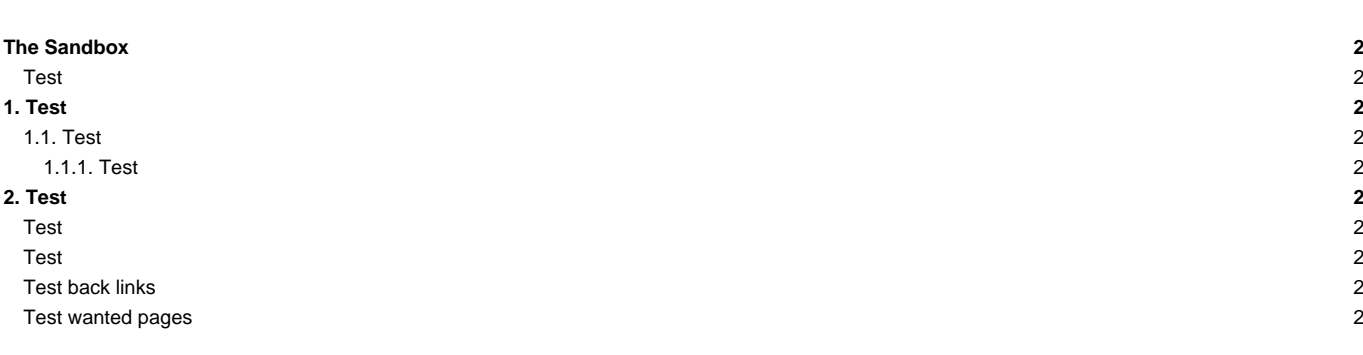

## **The Sandbox**

This is just a page to practice and learn [WikiFormatting](http://forge.ipsl.jussieu.fr/igcmg_doc/wiki/WikiFormatting).

Go ahead, edit it freely.

#### **Test**

# **1. Test**

- **1.1. Test**
- **1.1.1. Test**

## **2. Test**

### **Test**

my Text

my Text

my Text

Quoted Text sdoih sjkcnw vsd! mjescxc

### **Test**

Version 10

Created by trac

Modified by labetoulle

09/25/15 18:24:27

Last edit comment:

()

#### **Test back links**

BackLinks?

## **Test wanted pages**

- [Doc/About](http://forge.ipsl.jussieu.fr/igcmg_doc/wiki/Doc/About)
- [Doc/CheckDebug](http://forge.ipsl.jussieu.fr/igcmg_doc/wiki/Doc/CheckDebug)
- [Doc/Compile](http://forge.ipsl.jussieu.fr/igcmg_doc/wiki/Doc/Compile)
- [Doc/ComputingCenters](http://forge.ipsl.jussieu.fr/igcmg_doc/wiki/Doc/ComputingCenters)
- [Doc/ComputingCenters/CINES](http://forge.ipsl.jussieu.fr/igcmg_doc/wiki/Doc/ComputingCenters/CINES)
- Doc/ComputingCenters/CommonFiles/NudgeFiles?
- Doc/ComputingCenters/Commonfiles?
- [Doc/ComputingCenters/ESPRImesocenter](http://forge.ipsl.jussieu.fr/igcmg_doc/wiki/Doc/ComputingCenters/ESPRImesocenter)
- [Doc/ComputingCenters/IDRIS](http://forge.ipsl.jussieu.fr/igcmg_doc/wiki/Doc/ComputingCenters/IDRIS)
- [Doc/ComputingCenters/IDRIS/JeanZay](http://forge.ipsl.jussieu.fr/igcmg_doc/wiki/Doc/ComputingCenters/IDRIS/JeanZay)
- [Doc/ComputingCenters/IPSL](http://forge.ipsl.jussieu.fr/igcmg_doc/wiki/Doc/ComputingCenters/IPSL)
- [Doc/ComputingCenters/IPSL/Ciclad](http://forge.ipsl.jussieu.fr/igcmg_doc/wiki/Doc/ComputingCenters/IPSL/Ciclad)
- [Doc/ComputingCenters/LSCE](http://forge.ipsl.jussieu.fr/igcmg_doc/wiki/Doc/ComputingCenters/LSCE)
- [Doc/ComputingCenters/SharedFiles](http://forge.ipsl.jussieu.fr/igcmg_doc/wiki/Doc/ComputingCenters/SharedFiles)
- [Doc/ComputingCenters/TGCC](http://forge.ipsl.jussieu.fr/igcmg_doc/wiki/Doc/ComputingCenters/TGCC)
- [Doc/ComputingCenters/TGCC/Irene](http://forge.ipsl.jussieu.fr/igcmg_doc/wiki/Doc/ComputingCenters/TGCC/Irene)
- [Doc/Config](http://forge.ipsl.jussieu.fr/igcmg_doc/wiki/Doc/Config)
- [Doc/Config/IPSLCM5](http://forge.ipsl.jussieu.fr/igcmg_doc/wiki/Doc/Config/IPSLCM5)
- [Doc/Config/IPSLCM5A2](http://forge.ipsl.jussieu.fr/igcmg_doc/wiki/Doc/Config/IPSLCM5A2)
- Doc/Config/IPSLCM5CHS?
- Doc/Config/IPSLCM5CHT?
- [Doc/Config/IPSLCM6](http://forge.ipsl.jussieu.fr/igcmg_doc/wiki/Doc/Config/IPSLCM6)
- [Doc/Config/IPSLCM6\\_rc1](http://forge.ipsl.jussieu.fr/igcmg_doc/wiki/Doc/Config/IPSLCM6_rc1)
- [Doc/Config/LMDZOR](http://forge.ipsl.jussieu.fr/igcmg_doc/wiki/Doc/Config/LMDZOR)
- [Doc/Config/LMDZORINCA](http://forge.ipsl.jussieu.fr/igcmg_doc/wiki/Doc/Config/LMDZORINCA)
- Doc/Config/LMDZORINCA\_v6?
- [Doc/Config/LMDZOR\\_v5](http://forge.ipsl.jussieu.fr/igcmg_doc/wiki/Doc/Config/LMDZOR_v5)
- [Doc/Config/LMDZOR\\_v6](http://forge.ipsl.jussieu.fr/igcmg_doc/wiki/Doc/Config/LMDZOR_v6)
- [Doc/Config/LMDZOR\\_v6.1](http://forge.ipsl.jussieu.fr/igcmg_doc/wiki/Doc/Config/LMDZOR_v6.1)
- [Doc/Config/LMDZREPR](http://forge.ipsl.jussieu.fr/igcmg_doc/wiki/Doc/Config/LMDZREPR)
- [Doc/Config/Lmdzorinca](http://forge.ipsl.jussieu.fr/igcmg_doc/wiki/Doc/Config/Lmdzorinca)
- [Doc/Config/NEMO](http://forge.ipsl.jussieu.fr/igcmg_doc/wiki/Doc/Config/NEMO)
- [Doc/Config/ORCHIDEE\\_OL](http://forge.ipsl.jussieu.fr/igcmg_doc/wiki/Doc/Config/ORCHIDEE_OL)
- [Doc/E/Idris/JeanZay](http://forge.ipsl.jussieu.fr/igcmg_doc/wiki/Doc/E/Idris/JeanZay)
- [Doc/Env/Idris/JeanZay](http://forge.ipsl.jussieu.fr/igcmg_doc/wiki/Doc/Env/Idris/JeanZay)
- [Doc/Env/TgccIrene](http://forge.ipsl.jussieu.fr/igcmg_doc/wiki/Doc/Env/TgccIrene)
- [Doc/ExternalTools](http://forge.ipsl.jussieu.fr/igcmg_doc/wiki/Doc/ExternalTools)
- [Doc/FAQ](http://forge.ipsl.jussieu.fr/igcmg_doc/wiki/Doc/FAQ)
- [Doc/Install](http://forge.ipsl.jussieu.fr/igcmg_doc/wiki/Doc/Install)
- [Doc/Intro](http://forge.ipsl.jussieu.fr/igcmg_doc/wiki/Doc/Intro)
- [Doc/Intro/About](http://forge.ipsl.jussieu.fr/igcmg_doc/wiki/Doc/Intro/About)
- [Doc/Intro/News](http://forge.ipsl.jussieu.fr/igcmg_doc/wiki/Doc/Intro/News)
- [Doc/Intro/Vocab](http://forge.ipsl.jussieu.fr/igcmg_doc/wiki/Doc/Intro/Vocab)
- [Doc/Models](http://forge.ipsl.jussieu.fr/igcmg_doc/wiki/Doc/Models)
- [Doc/Models/INCA](http://forge.ipsl.jussieu.fr/igcmg_doc/wiki/Doc/Models/INCA)
- [Doc/Models/LMDZ](http://forge.ipsl.jussieu.fr/igcmg_doc/wiki/Doc/Models/LMDZ)
- [Doc/Models/NEMO](http://forge.ipsl.jussieu.fr/igcmg_doc/wiki/Doc/Models/NEMO)
- [Doc/Models/ORCHIDEE](http://forge.ipsl.jussieu.fr/igcmg_doc/wiki/Doc/Models/ORCHIDEE)
- [Doc/Models/REPROBUS](http://forge.ipsl.jussieu.fr/igcmg_doc/wiki/Doc/Models/REPROBUS)
- [Doc/Running](http://forge.ipsl.jussieu.fr/igcmg_doc/wiki/Doc/Running)
- [Doc/Setup](http://forge.ipsl.jussieu.fr/igcmg_doc/wiki/Doc/Setup)
- [Doc/Tools](http://forge.ipsl.jussieu.fr/igcmg_doc/wiki/Doc/Tools)
- [Doc/Tools/External](http://forge.ipsl.jussieu.fr/igcmg_doc/wiki/Doc/Tools/External)
- [Doc/Tools/External/SvnBasic](http://forge.ipsl.jussieu.fr/igcmg_doc/wiki/Doc/Tools/External/SvnBasic)
- [Doc/Tools/Mosaix](http://forge.ipsl.jussieu.fr/igcmg_doc/wiki/Doc/Tools/Mosaix)
- [Doc/Training](http://forge.ipsl.jussieu.fr/igcmg_doc/wiki/Doc/Training)
- [Doc/env/TgccCurie](http://forge.ipsl.jussieu.fr/igcmg_doc/wiki/Doc/env/TgccCurie)
- "Space?
- [Doc/Models/ORCHIDEE](http://forge.ipsl.jussieu.fr/igcmg_doc/wiki/Doc/Models/ORCHIDEE)
- [DocBenvAidris](http://forge.ipsl.jussieu.fr/igcmg_doc/wiki/DocBenvAidris)
- [DocEsetup](http://forge.ipsl.jussieu.fr/igcmg_doc/wiki/DocEsetup)
- [TracIni](http://forge.ipsl.jussieu.fr/igcmg_doc/wiki/TracIni)
- ClearSilver?
- FAQ?
- FastCgi?
- GatherWithInternal?
- ISO9000?
- InterWikiMap?
- JeanZay?
- MeatBall?
- MoinMoin?
- MyPage?
- **PlatForm?**
- PySqlite?
- SubversionRepository?
- TicketTypes?
- TracDev/ApiChanges?
- TracMercurial?
- TracSubversion?
- WebAdmin?
- Wiki\_page?
- WriteFrequency?